# **Distribution EOLE - Scénario #29663**

## **Correspondance mot de passe eole-ad-Scribe et Ad Windows 2019**

02/27/2020 11:06 AM - Eric Renoult

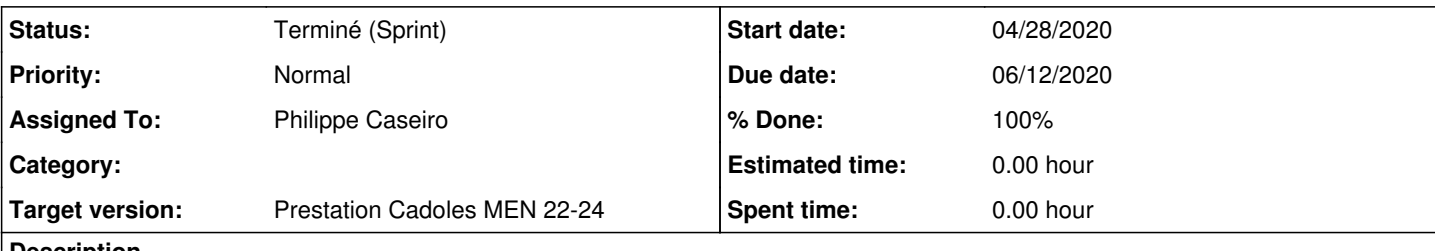

**Description**

Ne pas autoriser sur un Scribe que le mot de passe contienne l'identifiant.

Lors de la synchronisation entre un Scribe 2.6 eole-ad et un Ad Windows 2019 le mot de passe est rejeté par le serveur Ad Windows ce qui entraine une désynchronisation des mots de passe.

## **Solutions à mettre en œuvre**

- $\bullet$  à faire sur EOLE  $\geq$  2.6.2
- · ajouter une variable oui/non dans l'onglet "Mots de passe" (à non par défaut) (projet *eole-fichier*)
- définir l'algorithme de validation et l'implémenter en python dans fichier/passwd.py (projet *[python-fichier\)](https://dev-eole.ac-dijon.fr/projects/python-fichier)*
- implémenter le test dans les outils EOLE
	- EAD2 (cf. backend/actions/scribe/tool/validate.py [ead\)](https://dev-eole.ac-dijon.fr/projects/ead)
	- o Import CSV : (cf. scribe/eoletools.py [scribe-backend](https://dev-eole.ac-dijon.fr/projects/scribe-backend))
	- o EOP/EOE : utilise [controle-vnc](https://dev-eole.ac-dijon.fr/projects/controle-vnc) en tant qu'intérmédiaire mais on une duplication du code peut être envisagée si c'est beaucoup plus simple (il y en a déjà pas mal !)
- documenter l'option en précisant que c'est >= 2.6.2 :
- <http://eole.ac-dijon.fr/documentations/2.6/completes/HTML/ModuleScribe/co/01-politiqueMDP.html> (le portage en 2.7 pourra être effectué par le relecteur EOLE)

## **Critères d'acceptation**

- L'option est disponible
- Elle est fonctionnelle sur les outils EOLE (EAD/EOP/EOE)
- L'option est documentée (doc 2.6)

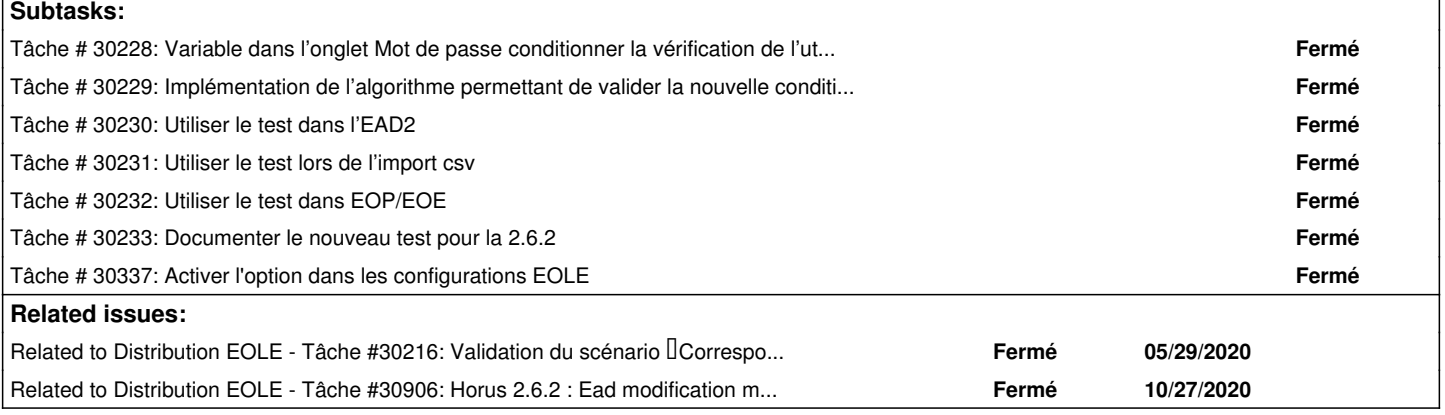

## **History**

### **#1 - 02/27/2020 05:30 PM - Joël Cuissinat**

*- Tracker changed from Demande to Scénario*

*- Subject changed from Coorespondance mot de passe eole-ad-Scribe et Ad Windows 2019 to Correspondance mot de passe eole-ad-Scribe et Ad Windows 2019*

*- Start date deleted (02/27/2020)*

*- Release set to EOLE 2.7.1.3*

*- Story points set to 2.0*

### **#2 - 04/22/2020 11:10 AM - Joël Cuissinat**

- *Description updated*
- *Story points changed from 2.0 to 4.0*

### **#3 - 04/22/2020 12:05 PM - Joël Cuissinat**

- *Description updated*
- *Due date set to 05/22/2020*
- *Target version set to Prestation Cadoles MEN 19-21*
- *Start date set to 05/04/2020*
- *Story points changed from 4.0 to 6.0*

### **#4 - 04/24/2020 11:08 AM - Joël Cuissinat**

- *Due date deleted (05/22/2020)*
- *Target version deleted (Prestation Cadoles MEN 19-21)*
- *Start date deleted (05/04/2020)*
- *Release changed from EOLE 2.7.1.3 to Carnet de produit (Cadoles)*

### **#5 - 04/28/2020 04:44 PM - Joël Cuissinat**

- *Due date set to 06/12/2020*
- *Target version set to Prestation Cadoles MEN 22-24*
- *Start date set to 04/28/2020*
- *Release changed from Carnet de produit (Cadoles) to EOLE 2.7.1.3*

#### **#6 - 06/03/2020 05:30 PM - Joël Cuissinat**

*- Related to Tâche #30216: Validation du scénario Correspondance mot de passe eole-ad-Scribe et Ad Windows 2019 added*

### **#7 - 06/05/2020 05:25 PM - Joël Cuissinat**

*- Assigned To set to Philippe Caseiro*

## **#8 - 06/18/2020 12:03 PM - Joël Cuissinat**

*- Status changed from Nouveau to Terminé (Sprint)*

## **#9 - 10/27/2020 10:31 AM - Joël Cuissinat**

*- Related to Tâche #30906: Horus 2.6.2 : Ead modification mot de passe utilisateur erreur added*